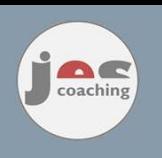

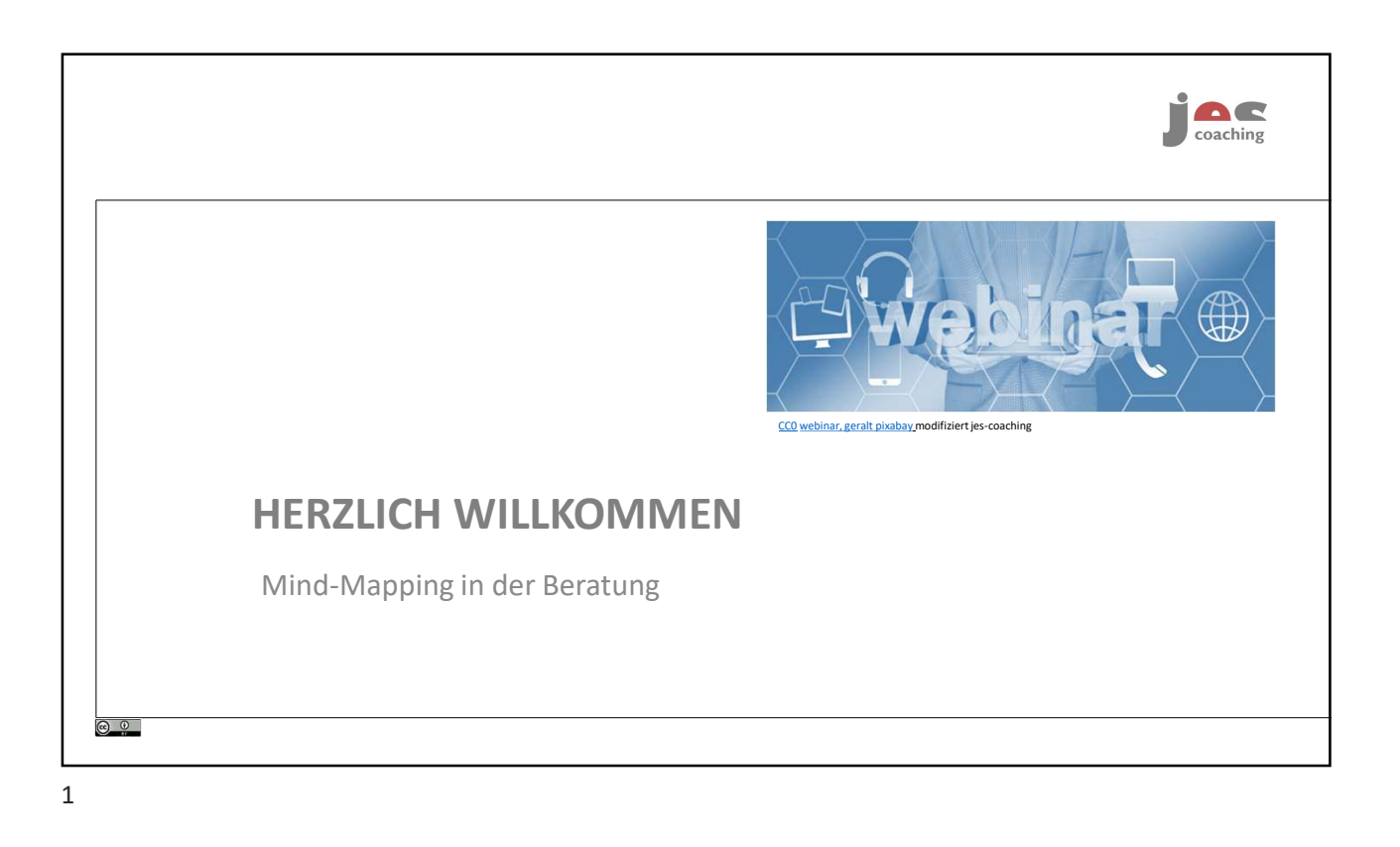

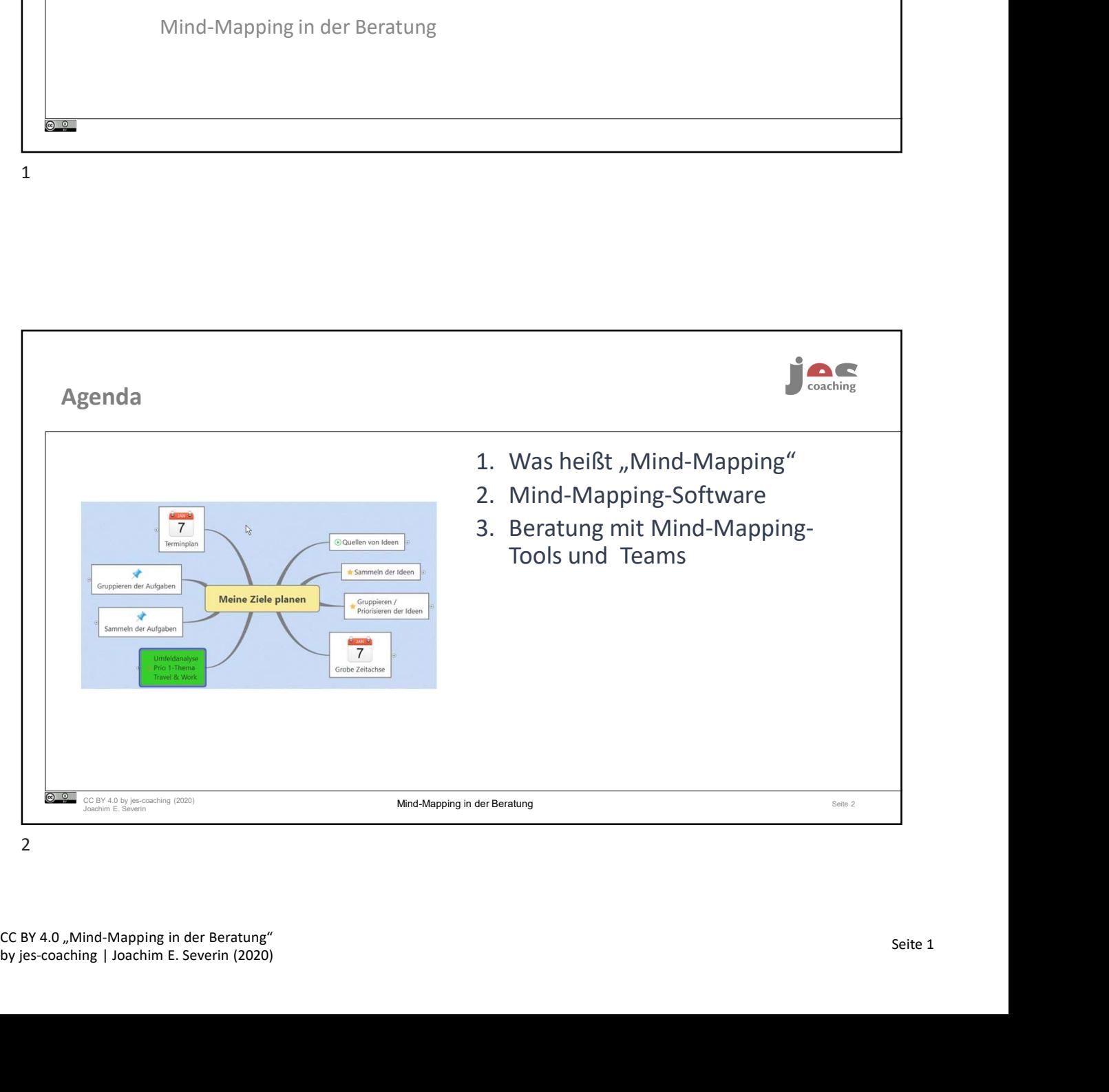

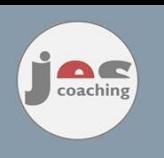

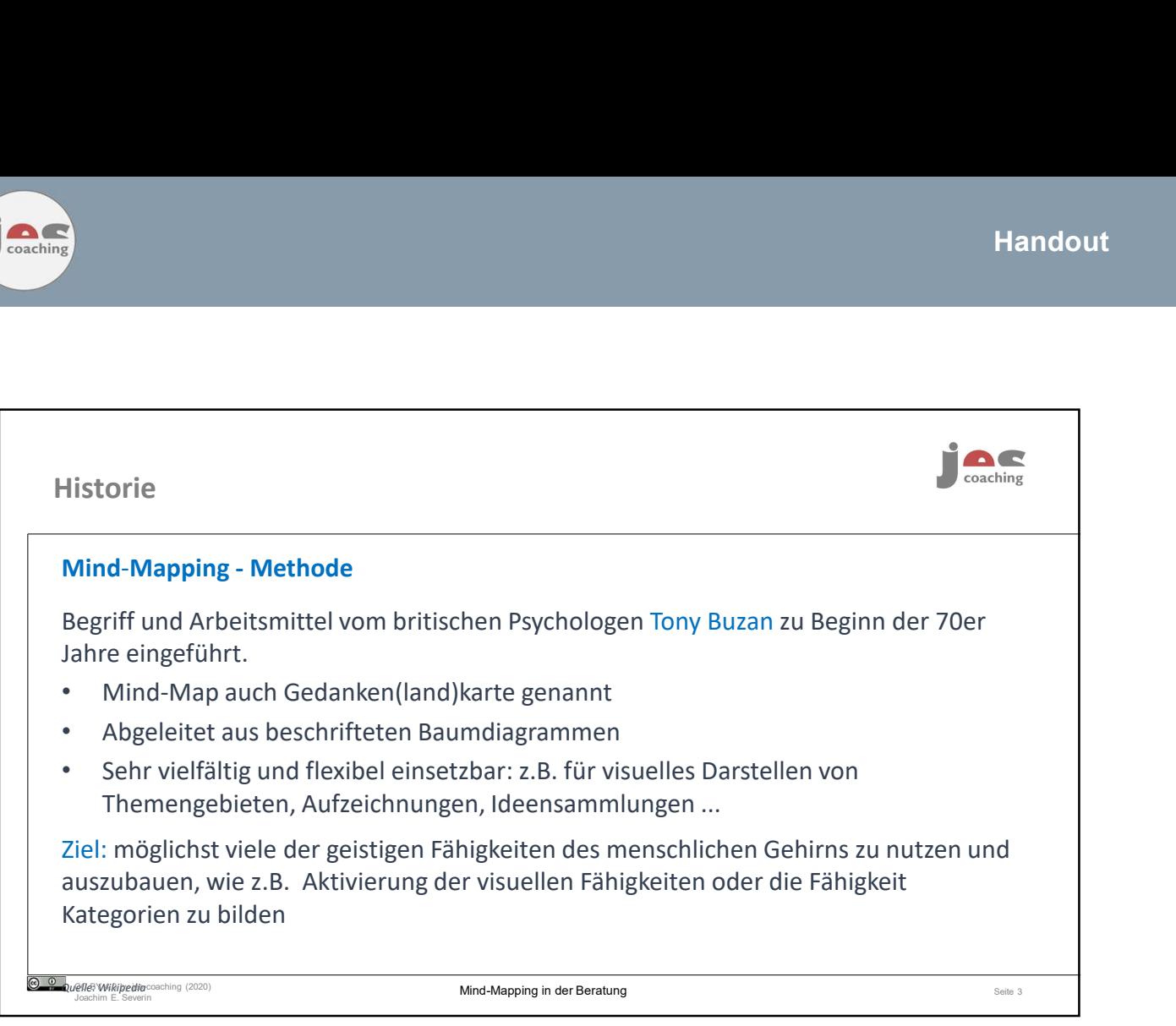

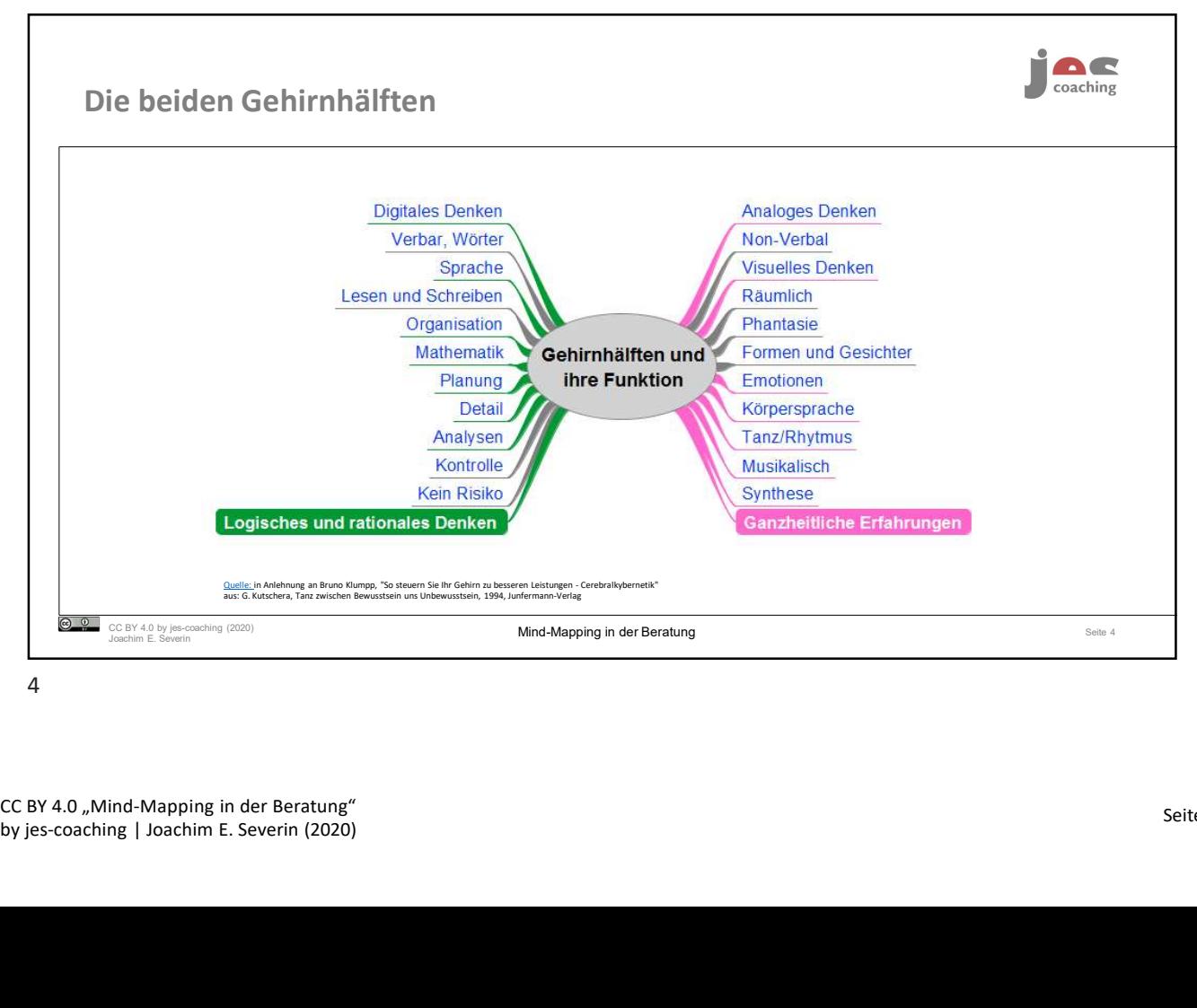

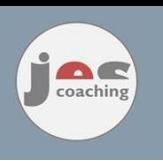

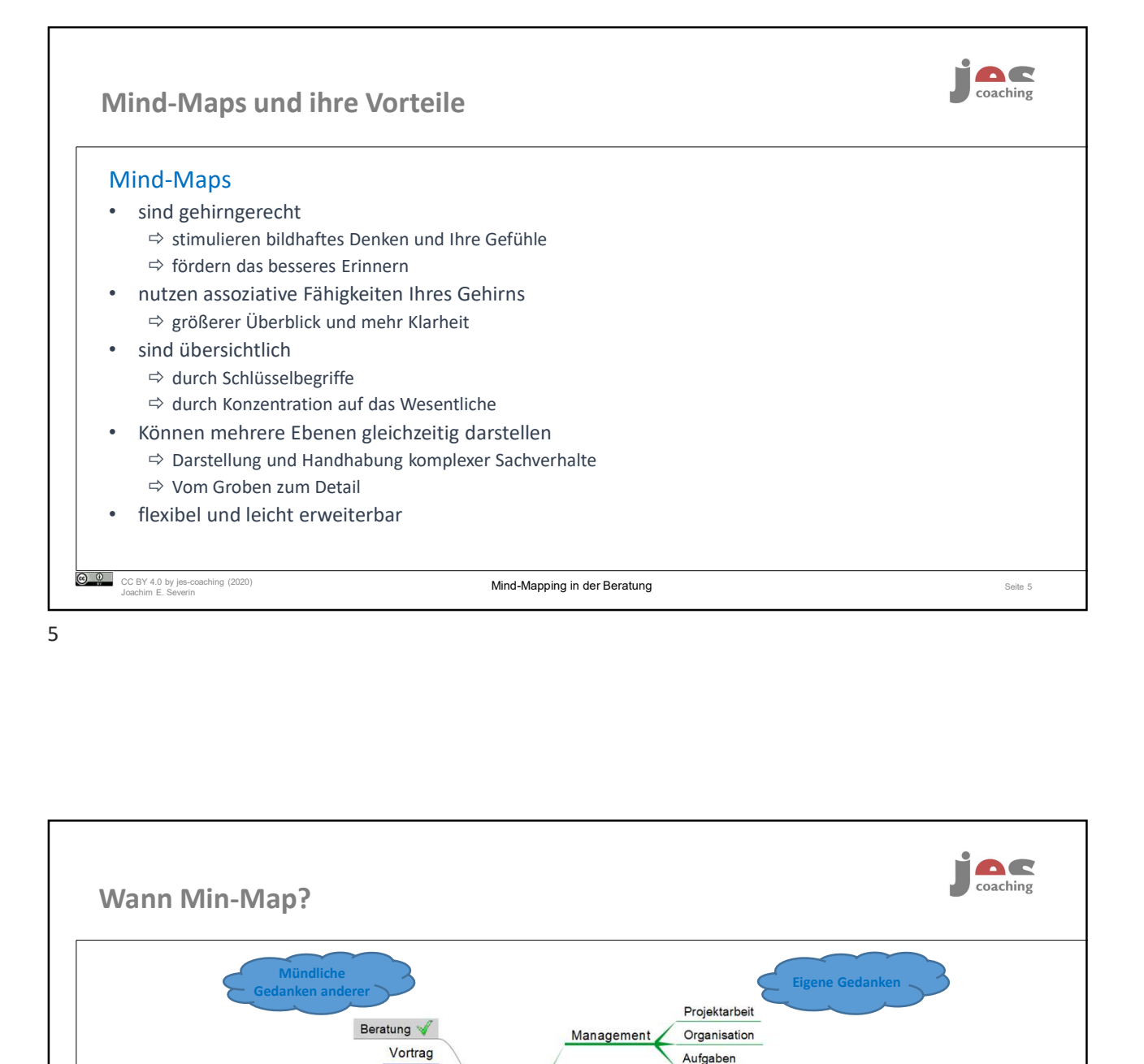

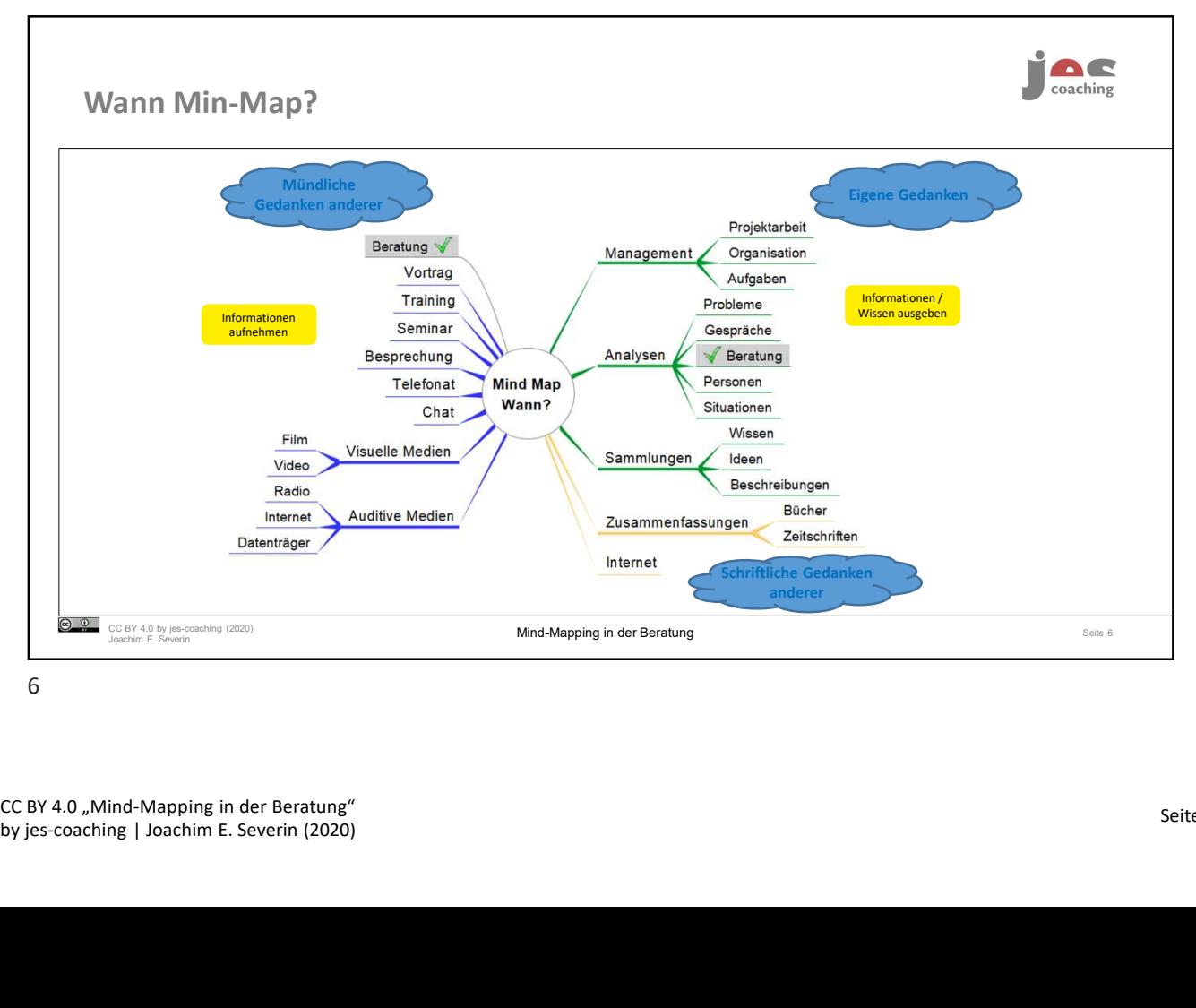

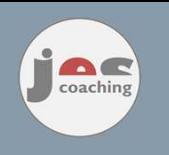

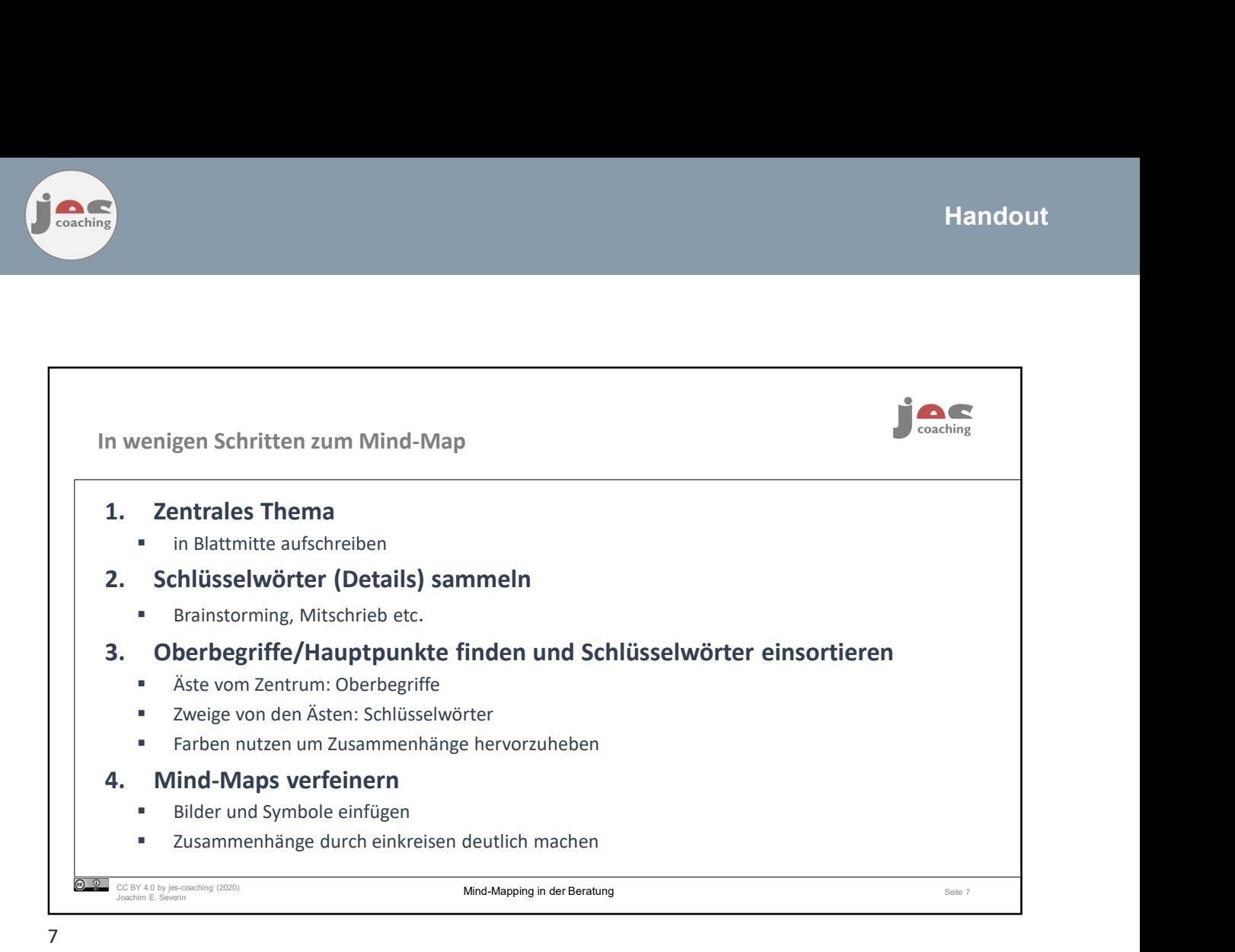

AC coaching Mind-Mapping-Software (Auswahl) Mind-Mapping-Software Webbasierte Mind-Mapping-Software **by is-coaching | Joachim E. Severin (2020)**<br> **by jes-coaching | Joachim E. Severin (2020)**<br> **by jes-coaching | Joachim E. Severin (2020)**<br> **by jes-coaching | Joachim E. Severin (2020)** mopul mind **Mindmup** CC BY 4.0 by jes-coaching (2020)<br>Joachim E. Severin  $M$ ind-Mapping in der Beratung  $\frac{1}{\sqrt{2\pi}}$ 

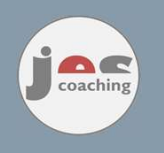

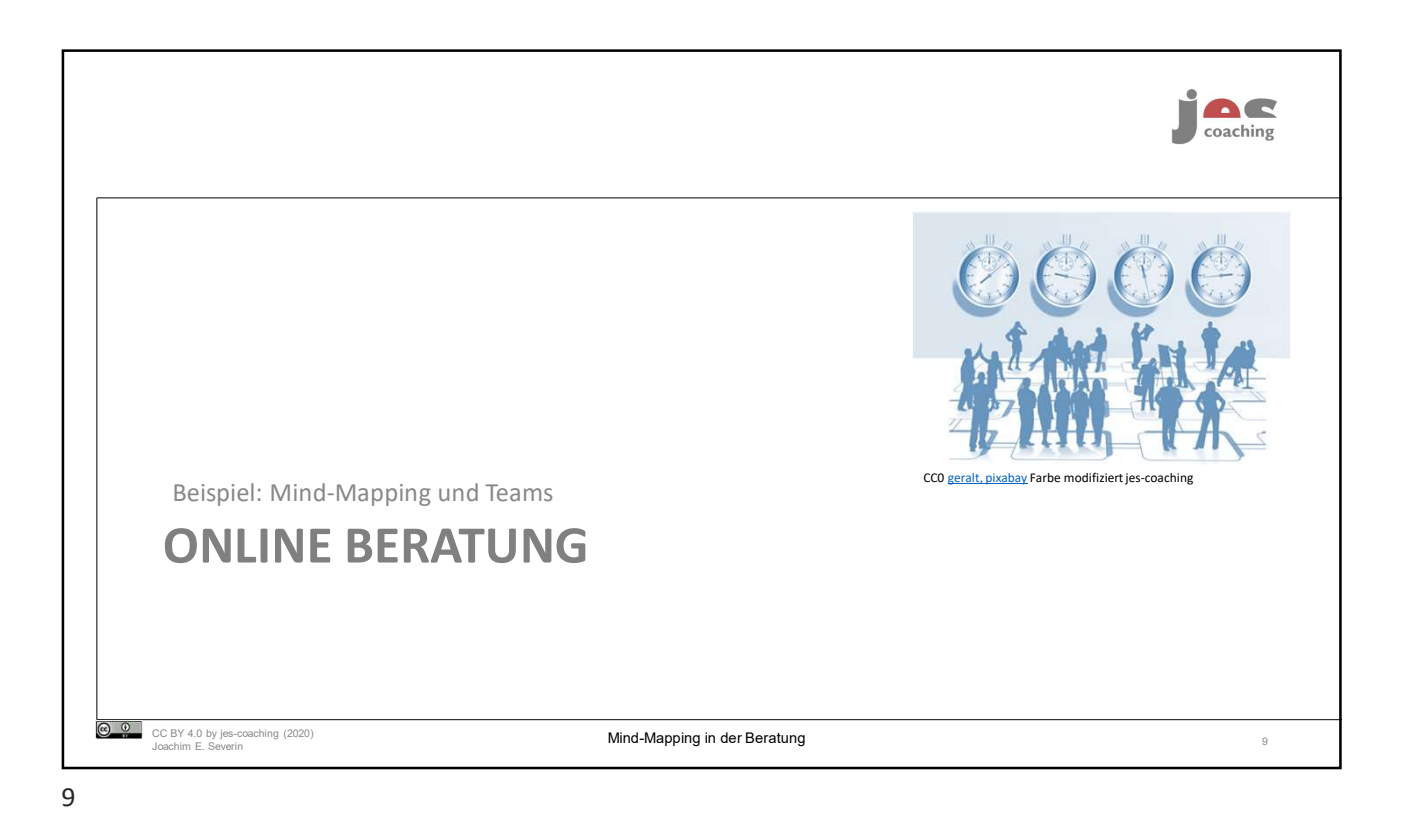

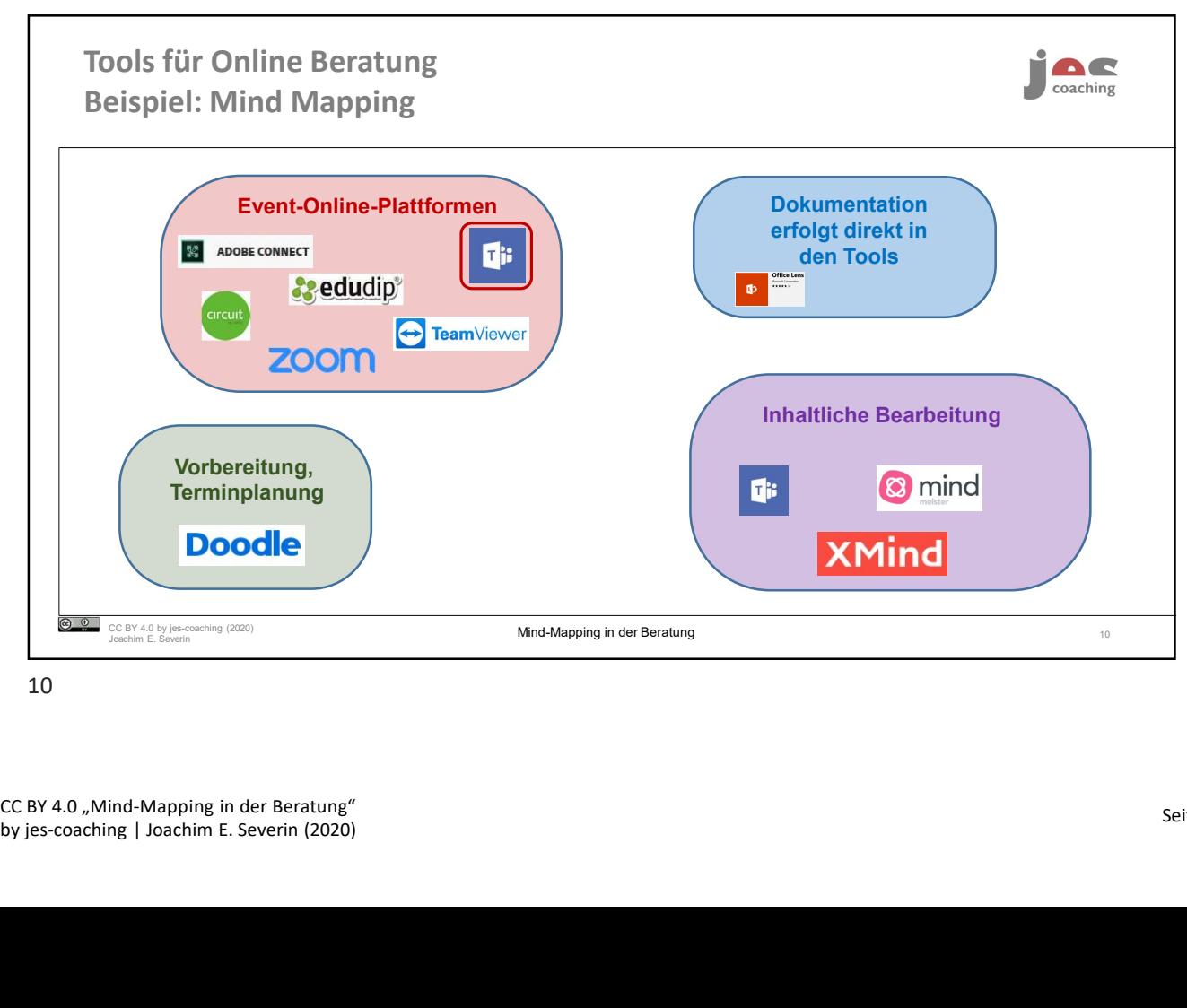

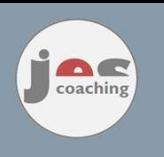

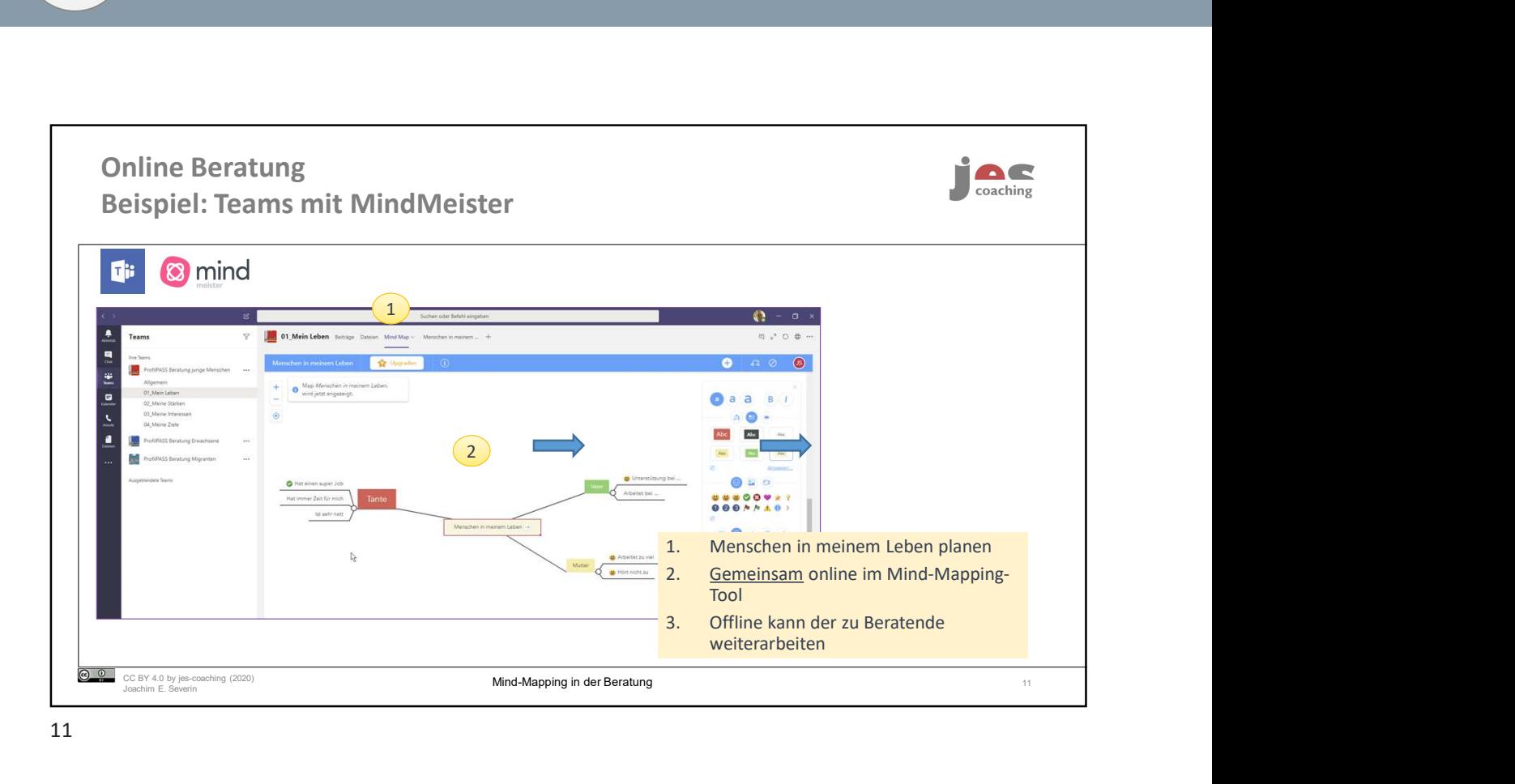

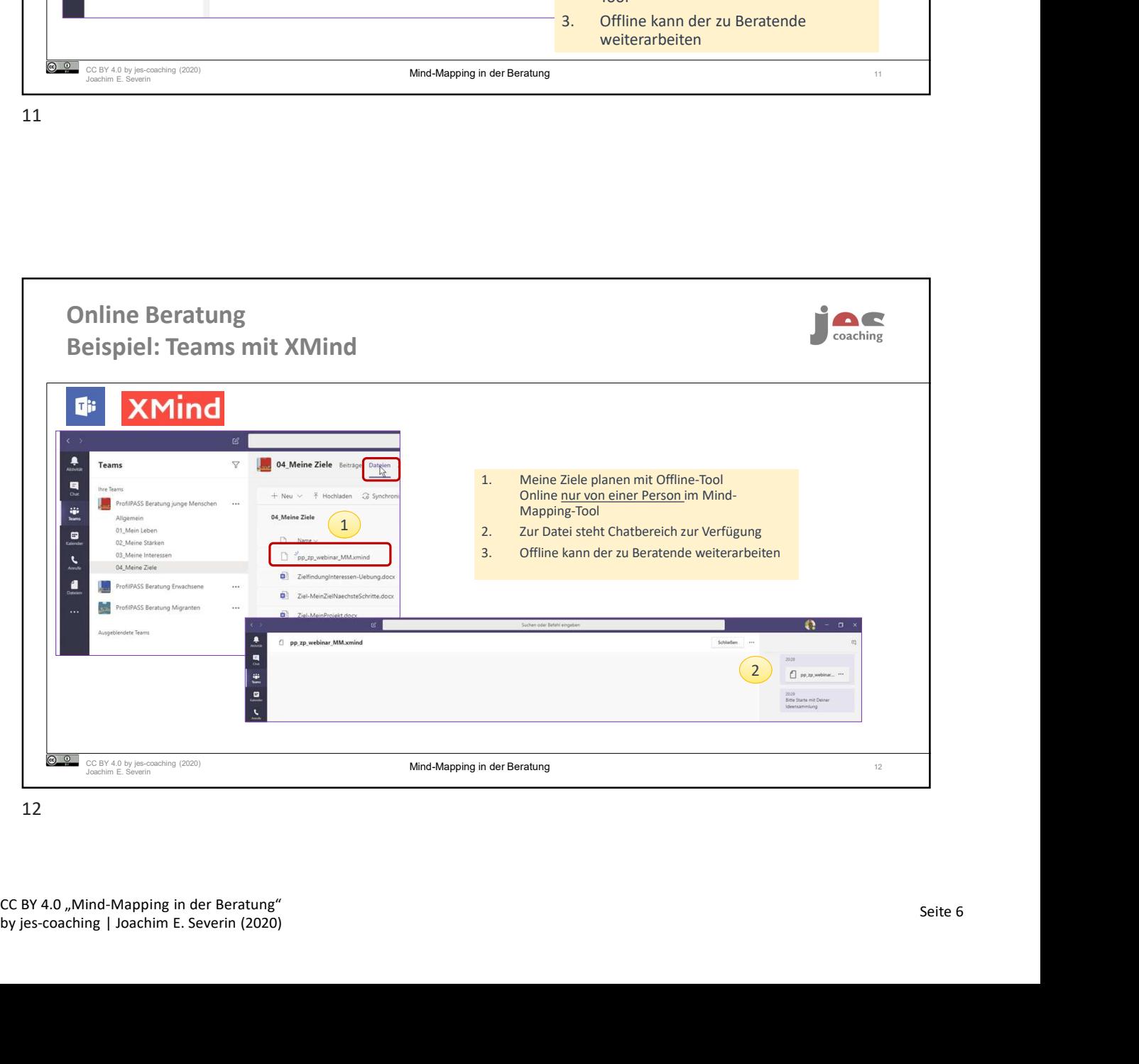

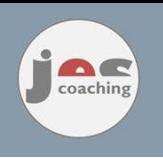

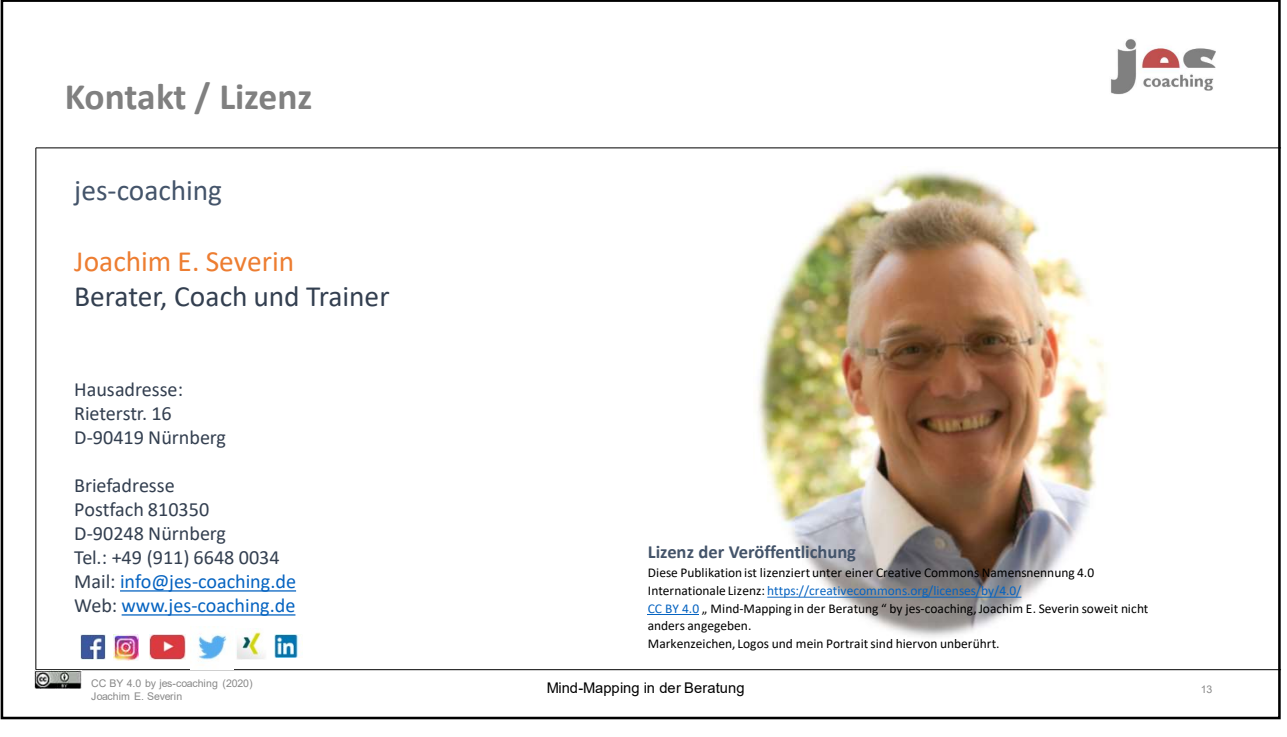